# УДК 004

ż

# **Разработка проекта экономического обоснования разработки интернетмагазина продажи настольных игр**

*Звайгзне Алексей Юрьевич Приамурский государственный университет имени Шолом-Алейхема Студент*

#### **Аннотация**

В данной статье описывается технико-экономическое обоснование разработки интернет-магазина продажи настольных игр, рассмотрены существующие интернет-магазины по продаже настольных игр, изучен теоретический материал по управлению проектами, теоретический материал по расчету стоимости проекта сайта интернет-магазина продажи настольных игр, рассчитана совокупная стоимость владения (TCO) и чистого приведенного дохода (NPV) сайта интернет-магазина продажи настольных игр. **Ключевые слова:** NPV, ТСО, интернет-магазин, настольные игры

# **Development of a draft economic justification for the development of an online store for the sale of board games**

*Zvaigzne Alexey Yurievich Sholom-Aleichem Priamursky State University Student*

# **Abstract**

This article describes a feasibility study for the development of an online store for the sale of board games, examines existing online stores for the sale of board games, studies theoretical material on project management, theoretical material for calculating the cost of the project of an online store for the sale of board games, calculates the total cost of ownership (TCO) and net present income (NPV) the website of an online store selling board games.

**Keywords:** C#, encryption, decryption

# **1 Введение**

# **1.1 Актуальность**

В современном мире интернет-магазины стали неотъемлемой частью экономической сферы. Благодаря своей удобности и доступности, они позволяют потребителям легко и быстро приобретать различные товары. Одной из популярных категорий товаров, которые можно приобрести в интернет-магазине, являются настольные игры.

Развитие настольных игр в последние годы привело к росту спроса на них со стороны различных групп потребителей. От любителей классических настольных игр до энтузиастов современных стратегий и карточных игр, спрос

на настольные игры продолжает расти. Это создает благоприятные условия для развития интернет-магазина, специализирующегося на продаже настольных игр.

В связи с этим, разработка интернет-магазина, специализирующегося на продаже настольных игр, представляет собой перспективный проект с потенциалом для успешного ведения бизнеса. Такой магазин может предложить широкий ассортимент игр различных жанров и тематик, а также предоставить удобные условия покупки и доставки товаров.

#### **1.2 Обзор исследований**

Статья П.И. Тангелова посвящена созданию и продвижению интернетмагазина подарков в Крыму на примере конкретного магазина под названием «просто космос». Она рассматривает аспекты создания интернет-магазина и его продвижение через социальные медиа (SMM) [1]. Статья, написанная А.Ю. Титовцем, рассматривает маркетинговые инструменты создания и продвижения интернет-магазина. Для примера в изучении рассматривается конкретный магазин «Светлый город» [2]. Статья, написанная Д.Г. Лагеревым, посвящена исследованию склонности пользователя интернетмагазина к покупке. За основу взяты сведения технических данных о визитах посетителей [3]. Статья, написанная М.В. Крат, рассматривает языковую политику англоязычных интернет-магазинов как актуальную бизнесстратегию. В качестве примера взят британский интернет-магазина ASOS [4]. Статья, написанная О.В. Степушиной, посвящена контент-стратегии книжного интернет-магазина. Статья рассматривается на примере интернетмагазина «Лабиринт» [5].

#### **1.3 Цель исследования**

Целью данной статьи является - разработка проекта техникоэкономического обоснования разработки интернет-магазина продажи настольных игр.

#### **2 Материалы и методы**

Для разработки проекта технико-экономического обоснования разработки интернет-магазина продажи настольных игр используются. эмпирические и теоретические методы (наблюдение, сравнение, анализ, синтез), технические методы исследования (использование средств разработки сайтов).

# **3 Результаты и обсуждения**

# **Обзор существующих интернет-магазинов продажи настольных игр**

Перед запуском своего онлайн-магазина настольных игр стоит провести анализ интернет-магазинов крупных игроков на российском рынке. В плане дизайна, можно обратить внимание на такие российские интернет-магазины, как «Мосигра» [6] и «Hobby Games» [7].

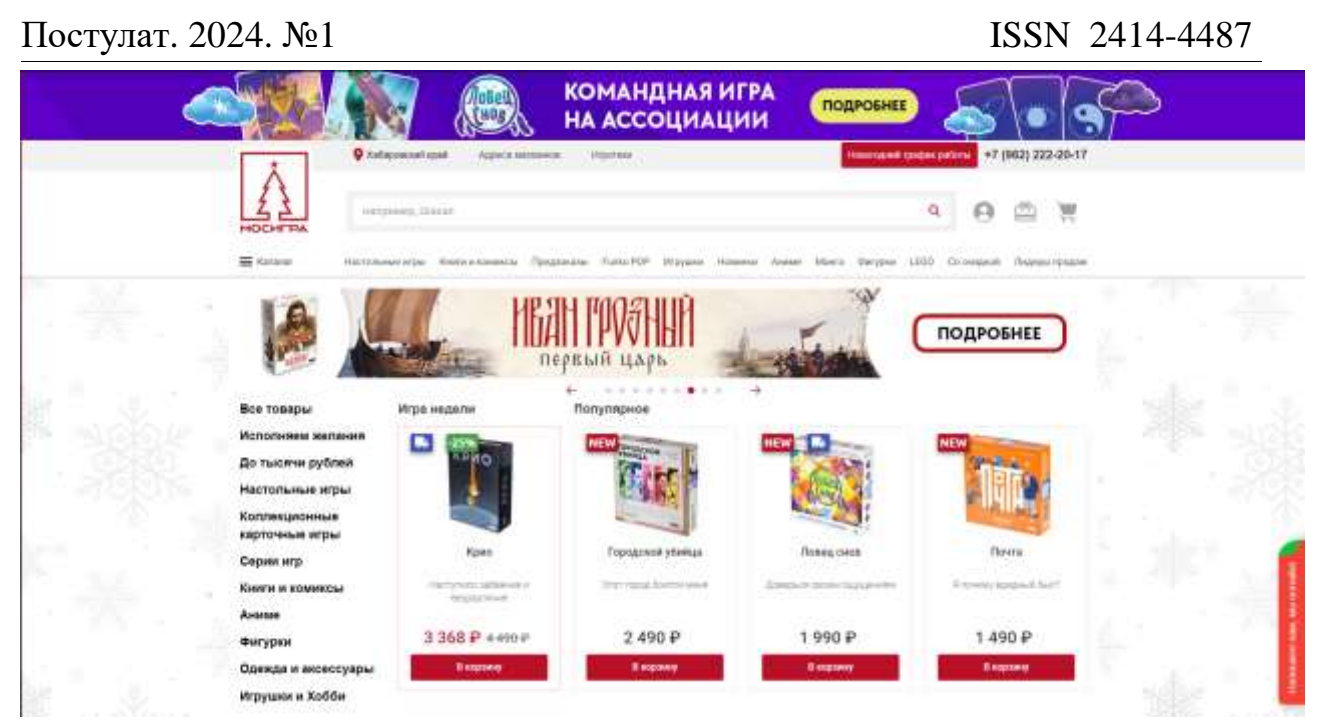

Рисунок 1. Главная страница сайта Мосигра

На главной странице (рис. 1) сразу указаны новые и популярные игры, есть различные категории товаров, так же можно воспользоваться поиском для быстрого поиска товара.

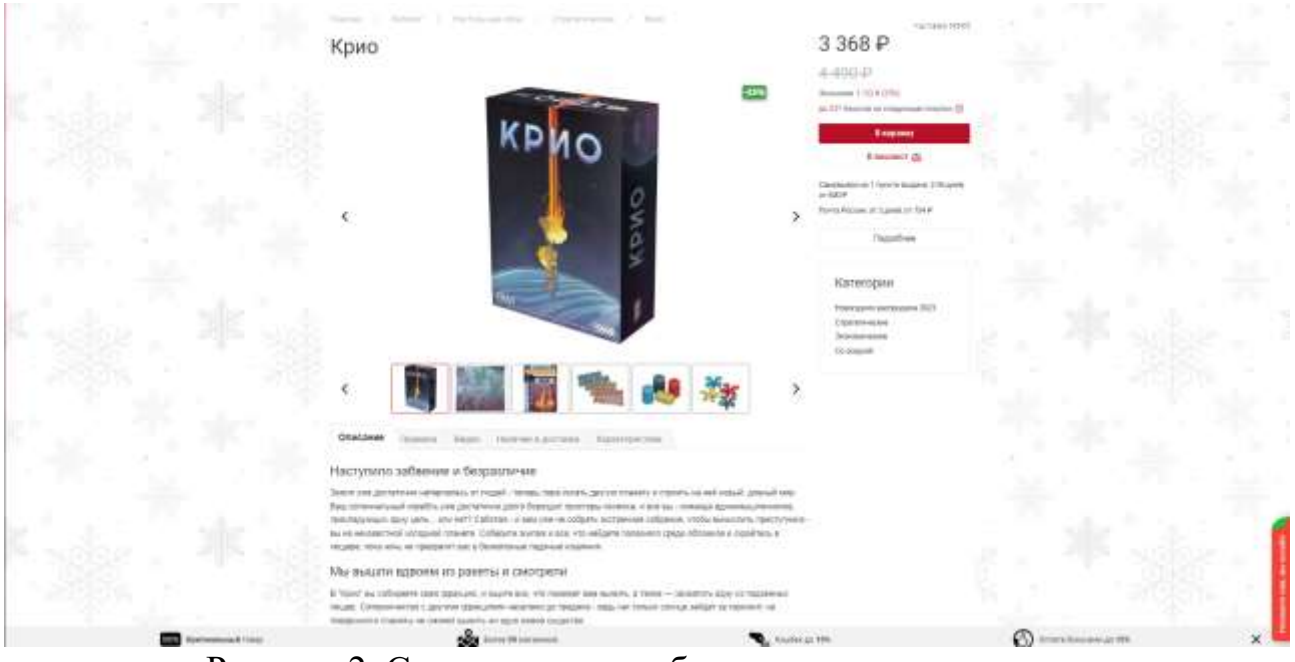

Рисунок 2. Страница с подробным описанием товара

На странице товара (рис. 2) можно узнать более подробно об игре, ознакомиться с правилами, посмотреть обучающие видео для того, чтобы быстрее ознакомиться с тонкостями игры, узнать о возможности доставки, а также узнать характеристики товара.

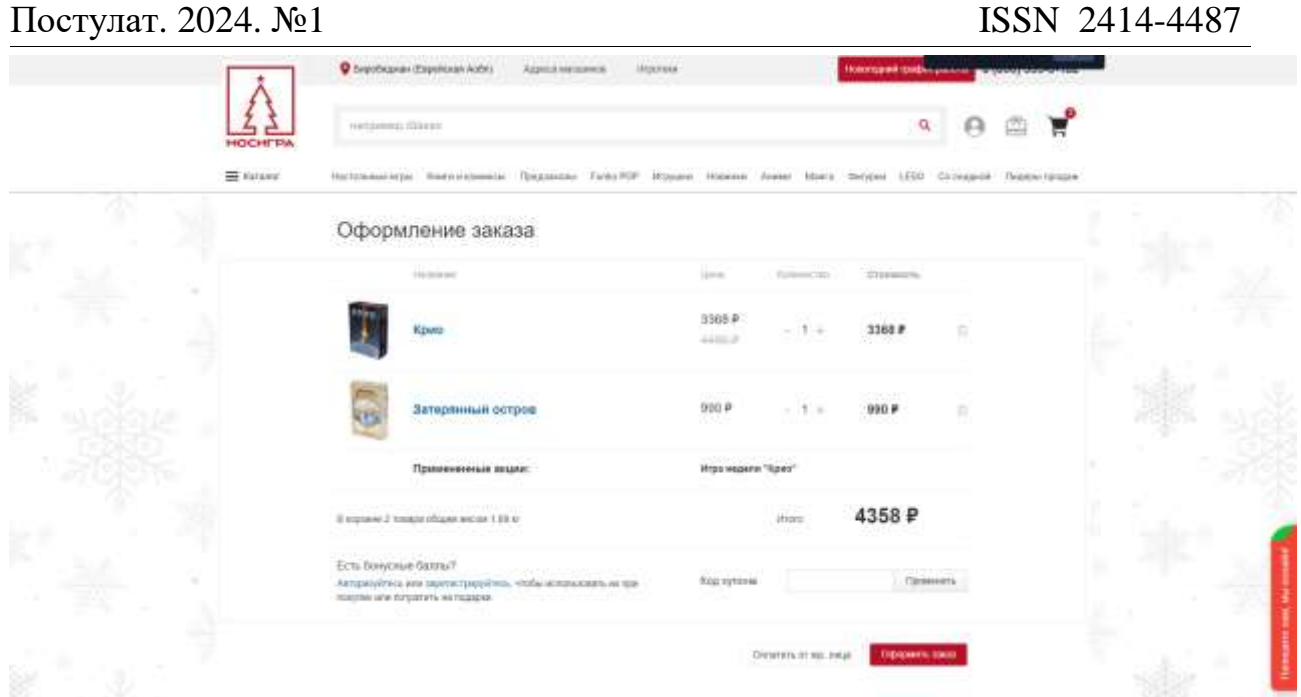

Рисунок 3. Содержимое корзины перед оформлением заказа

На данной странице (рис. 3) происходит автоматический расчет общей стоимости, суммируется вес товара, а также можно указать скидочный купон.

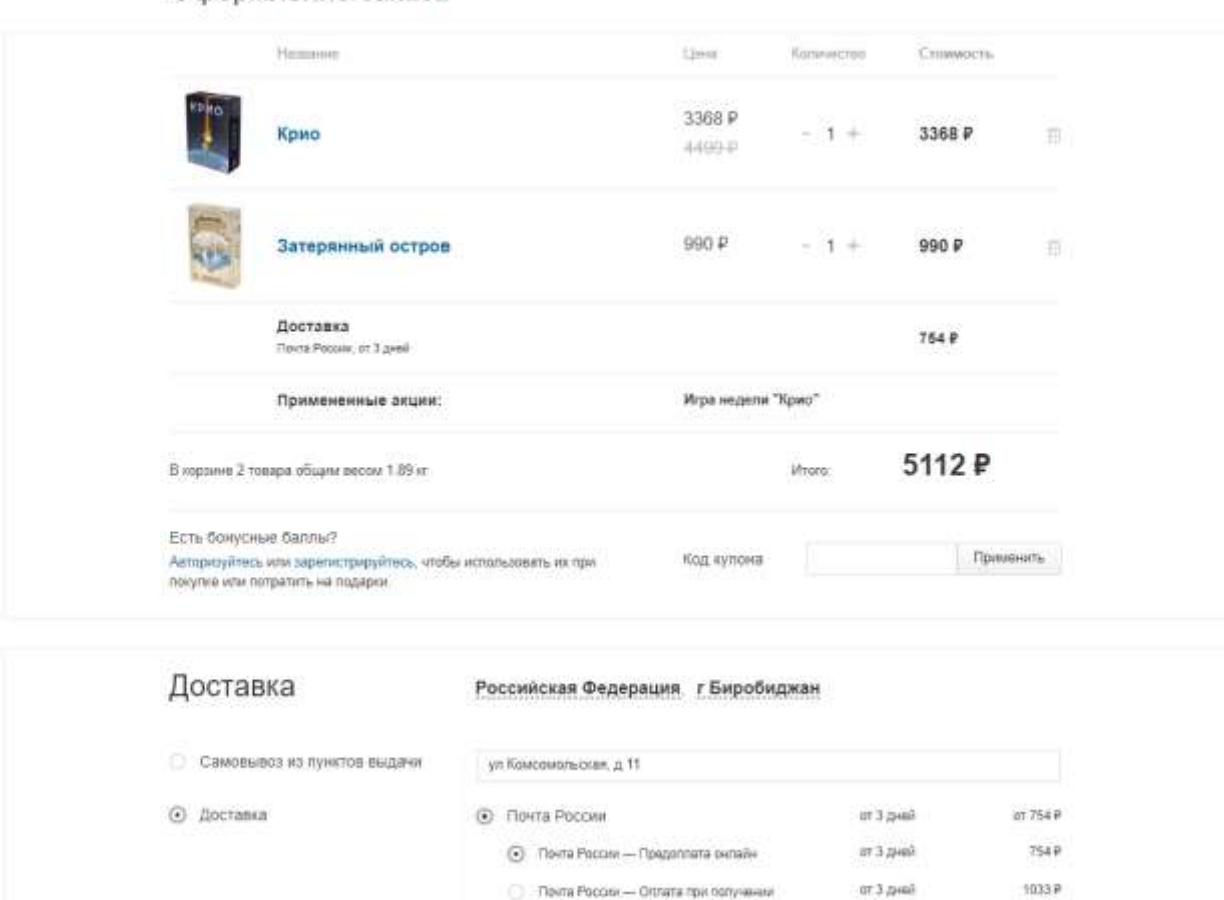

Оформление заказа

Рисунок 4. Процесс оформления заказа

При оформлении заказа (рис. 4), необходимо указать адрес, способ доставки, а также указать контактные данные для связи, после этого станет доступна оплата заказа посредству банковских карт.

«Hobby Games» (рис. 5-6), визуально по концепту оформления схож с «Мосигра», главной особенностью можно выделить сортировку по характеристикам игры на начальной странице сайта.

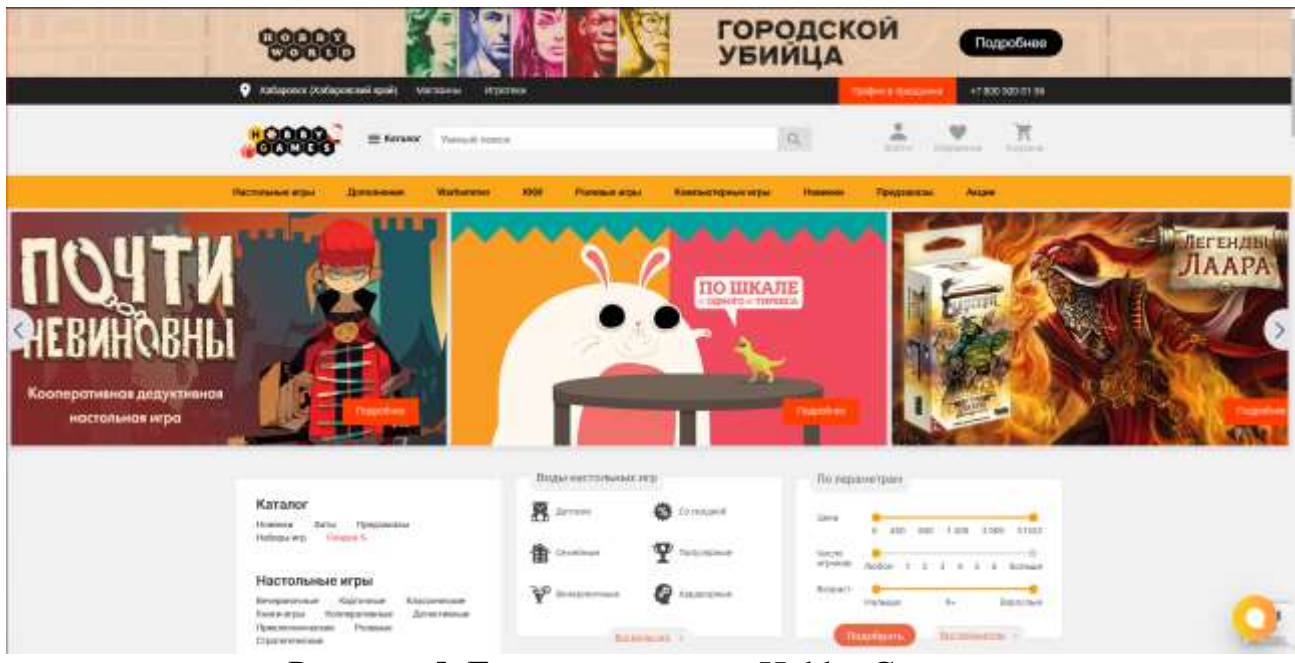

Рисунок 5. Главная страница Hobby Games

Сайт в плане отображения товара немногим перегружен, также на главной странице выводится товар не доступный к приобретению, заместо добавления в корзину отображает ссылку «Уведомить о поступлении», открывающая форму авторизации на сайте.

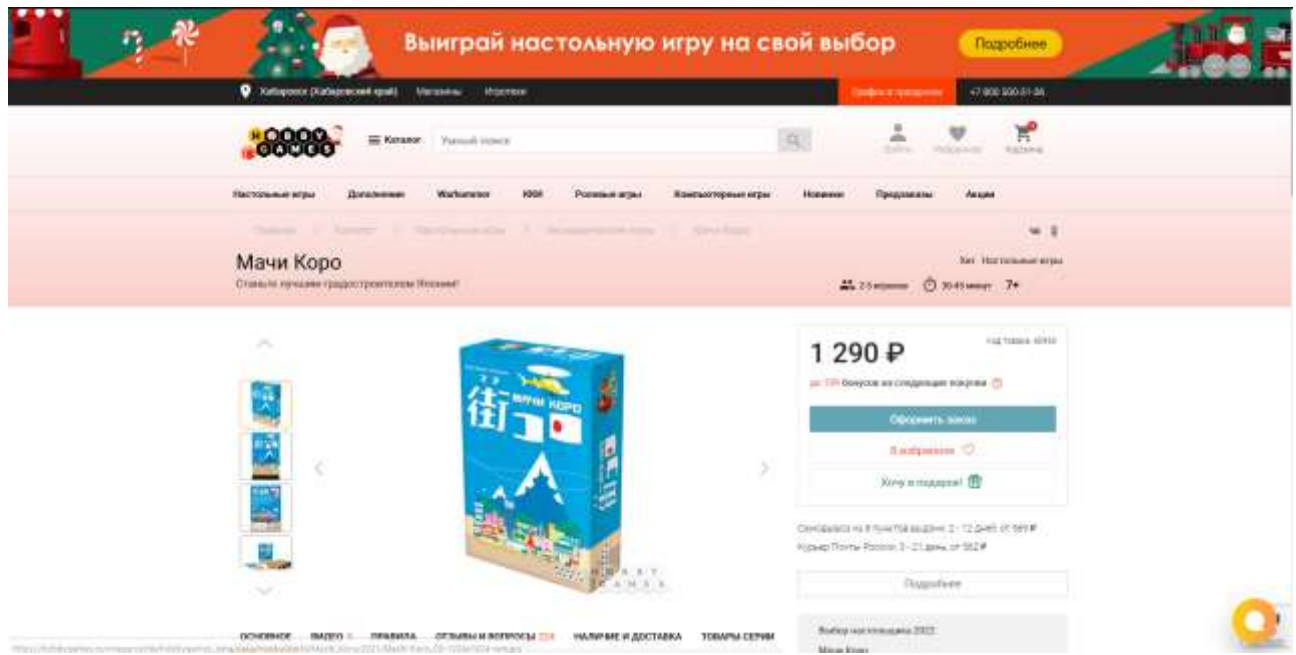

Рисунок 6. Страница товара

Отличительной частью данного сайта является верхнее меню сайта, занимающее половину выбранной страницы, наличием дополнительных подразделов «Отзывы и вопросы», «Товары серии» содержащий сопутствующие данной серии игры и дополнения к ним.

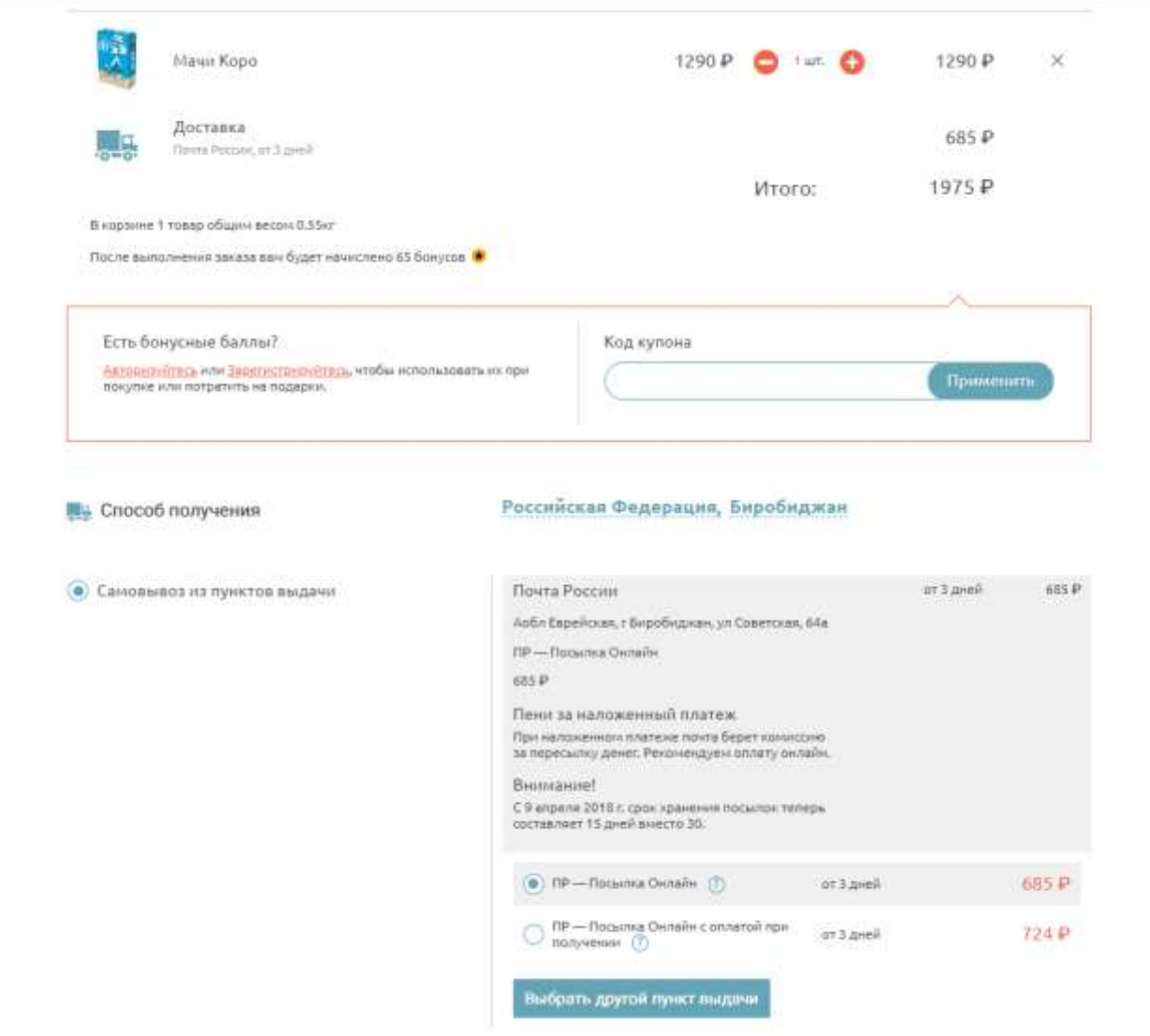

Рисунок 7. Оформление заказа

Процесс оформления заказа (рис.7), отличается в основном по цвету оформления, также на странице сразу отображается количество начисляемых бонусов.

**Разработка плана создания интернет-магазина продажи настольных игр**

Прежде чем начинать непосредственную работу над проектом, необходимо создать план работ. Состоять он будет из следующих пунктов:

1. Выбрать CMS для создания сайта

- Рассмотреть существующие CMS для создания сайтов;

- Осуществить выбор CMS на основе проведенного анализа;

2. Найти подходящий тестовый хостинг;

3. Подготовить выделенный сервер к работе

- Установить выбранный CMS на сервер;

- Настройка базы данных MySQL;

4. Разработать дизайн-макета сайта

- Проанализировать дизайн сайтов схожего направления;

- Создать дизайн-макет сайта;

5. Заполнить каталог товаров;

6. Реализовать систему регистрации на сайте;

7. Внедрить систему оплаты

- Проанализировать имеющиеся способы оплаты/онлайн кассы;

- Осуществить выбор способа оплаты на основе проведенного анализа;

8. Провести контрольное тестирование работы сайта

- Выявить имеющиеся и возможные неполадки;

- Устранить найденные недостатки.

#### **Разработка проекта в онлайн-сервисе «GanttPro»**

Для планирования разработки интернет-магазина была выбрана онлайнплатформа GanttPro [8]. Этот сервис позволяет полноценно контролировать ход проекта, устанавливать план работ и сроки их выполнения, распределять роли в команде по задачам, отчитываться о выполнении работ и создавать диаграммы Ганта. Единственным недостатком этого сервиса является то, что после двух недель работы он требует оформления подписки для продолжения использования.

Учитывая, что разработку интернет-магазина будет выполнять один человек, все задачи будут выполняться последовательно. Был внесен указанный ранее план разработки интернет-магазина в систему GanttPro (рис. 8).

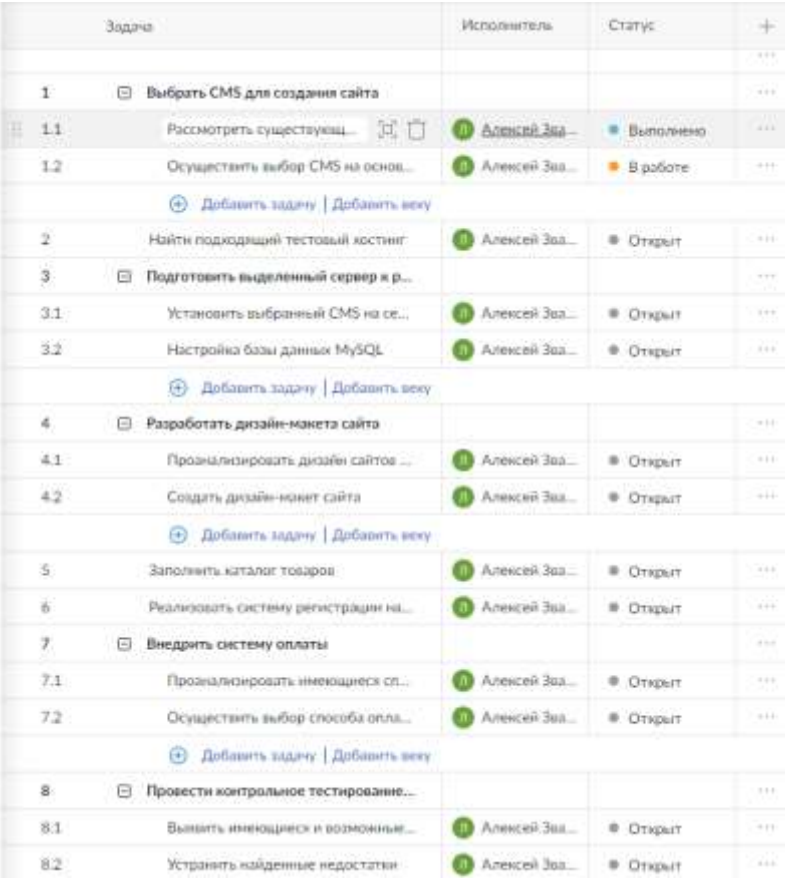

Рисунок 8. Список задач в «GanttPro»

В соответствии с установленным планом управления проектом строится диаграмма Ганта, на которой наглядно видно, какие задачи в какой срок должны быть выполнены (рис. 9).

# Постулат. 2024. №1 ISSN 2414-4487

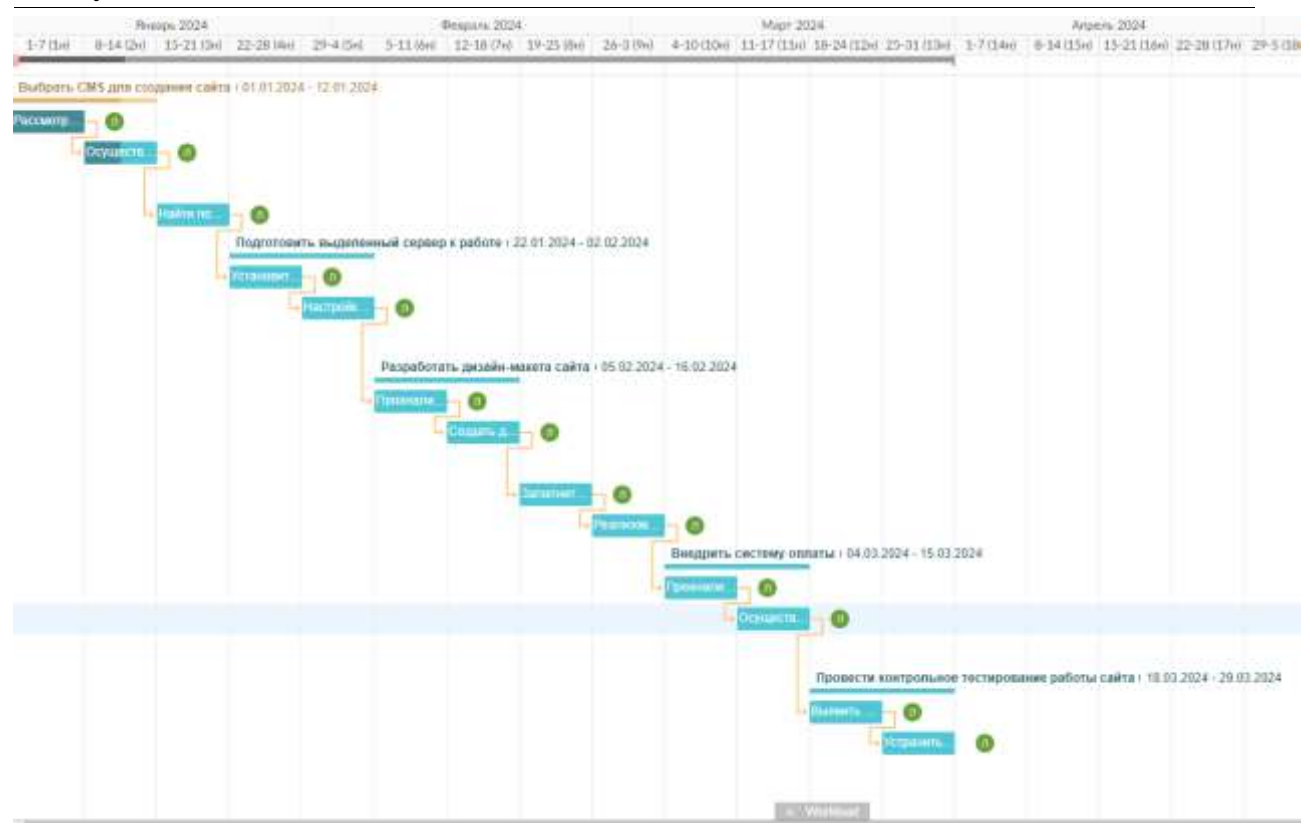

Рис. 9 Диаграмма Ганта в «GanttPro»

#### **Расчет показателей эффективности ТСО**

Следующим этапом будет расчет показателей эффективности TCO (Совокупная стоимость владения) и NPV (Чистая приведенная стоимость). Для начала необходимо рассчитать сумму капитальных расходов по формуле:

 $K = K_{\text{m}0} + K_{\text{TC}} + K_{\text{AC}} + K_{\text{HO}} + K_{\text{HO}} + K_{\text{O}} + K_{\text{O}}$ 

где  $K_{\text{m}}$  – затраты на проектирование информационной системы;  $K_{\text{rc}}$  – затраты на технические средства управления;  $K_{\text{nc}}$  – затраты на создание линий связи локальных сетей;  $K_{\text{no}}$  – затраты на программные средства;  $K_{\text{uo}}$  – затраты на формирование информационной базы;  $K_{.66}$  – затраты на обучение персонала;  $K_{02}$  – затраты на опытную эксплуатацию.

К затратам на проектирование информационной системы  $(K_{nn})$  за все время разработки вошла средняя заработная плата веб-разработчика в 744 рубля в час [9]. Чтобы реализовать весь проект понадобится, предположительно, 3 месяца. В одном месяце, в среднем, 22 рабочих дня, соответственно, получается 66 рабочих дней. Для реализации проекта хватит по 3 часа работы в день, что равно 196 часам работы. Отсюда выходит, что зарплата веб-программиста на реализацию всего проекта составляет 744 \* 196 = 145 824 руб. Также нужно учитывать страховые фонды из зарплаты, которые составляют 30,2%. Соответственно, выходит, что из зарплаты вебразработчика 21 841,848 руб. уходит в социальные фонды:

30,2% ∗ 145824  $\frac{100\%}{100\%} = 44\,038,848$ Следовательно, 145 824 + 44 038,848 = 189 862,84 руб.

К затратам на технические средства  $(K_{rc})$  относится стоимость персонального компьютера (ноутбука), wi-fi роутера и компьютерная мышь – 56 748 рублей (Рис.10) [10-12]. Данные затраты не учитываются при разработке информационной системы, так как техника была куплена заранее.

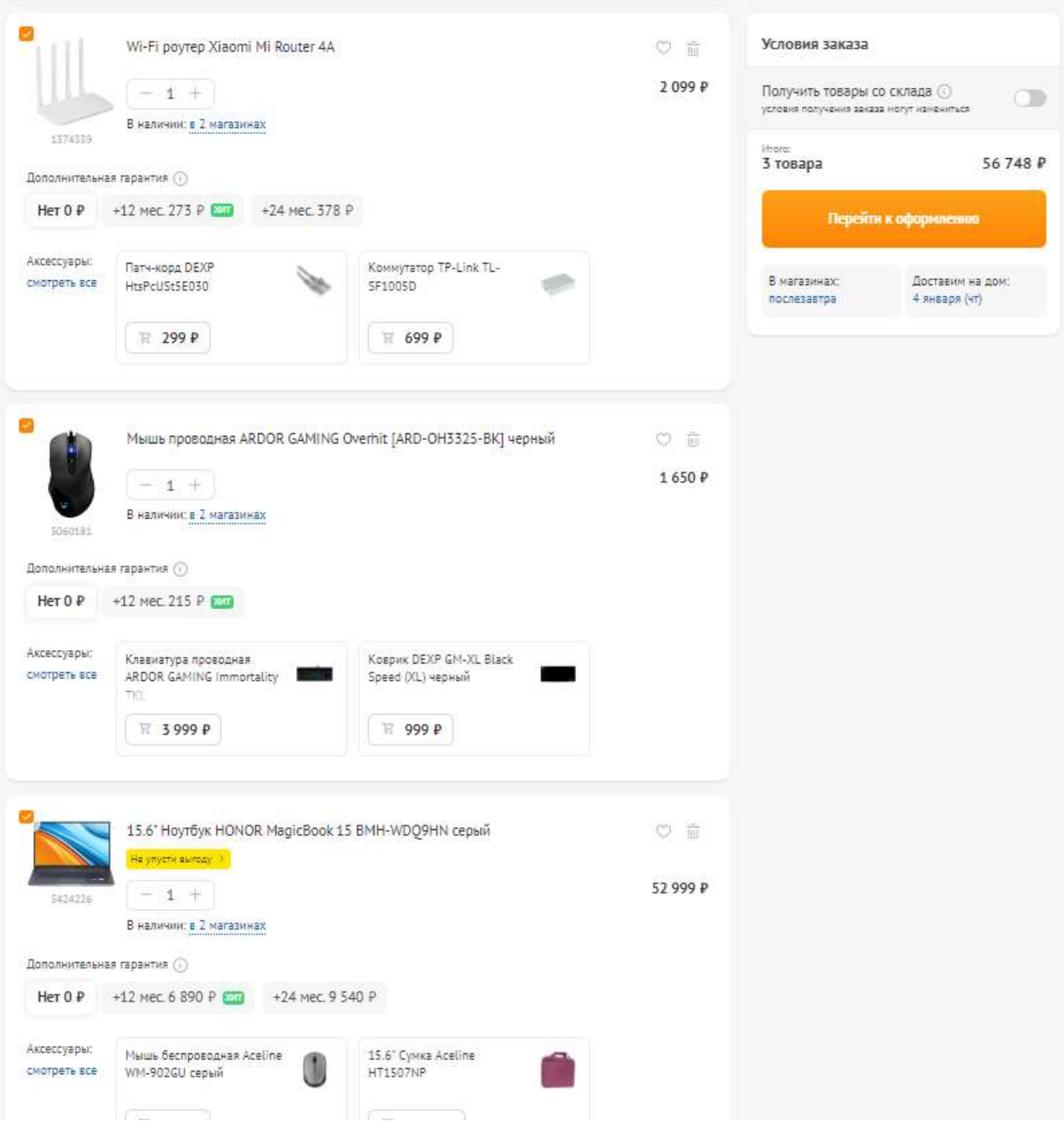

Рисунок 10. Стоимость технических средств

Остальные затраты ( $K_{nc}$  – затраты на создание линий связи локальных сетей;  $K_{\text{no}}$  – затраты на программные средства;  $K_{\text{uo}}$  – затраты на формирование информационной базы;  $K_{\alpha 6}$  – затраты на обучение персонала;  $K_{\alpha 3}$  – затраты на опытную эксплуатацию) учитываться в подсчетах не будут, т.к. в них нет необходимости. Веб-разработчик, он же, в дальнейшем, администратор, работает один, удаленно, на своей технике, к тому же

разработка интернет-магазина возможна с использованием бесплатных программных методов при помощи CMS Wordpress и бесплатных плагинов/шаблонов к нему.

Из этого получается, что сумма капитальных расходов равна:

 $K = 145 824 + 44 038,848 = 189 862,84 \text{ p}$ 

Далее необходимо провести расчет суммы эксплуатационных расходов по формуле:

 $C = C_{31} + C_{30} + C_{30} + C_{40} + C_{44} + C_{40}$ 

где C<sub>зп</sub> - зарплата управленческого персонала, работающего с использованием ИС;  $C_{\text{ao}}$  - амортизационные отчисления;  $C_{\text{To}}$  - затраты на техническое обслуживание;  $C_{\text{nc}}$  – затраты, связанные с использованием глобальных вычислительных сетей (Интернет); С<sub>ни</sub> - затраты на носители информации; С<sub>проч</sub> - прочие затраты.

Любое оборудование со временем изнашивается, поэтому в проект необходимо включить амортизационные отчисления  $(C_{\text{ao}})$ . В среднем эксплуатация ПК составляет 5 лет, тогда чтобы рассчитать амортизацию за один день необходимо 52 999 /  $(5 * 365) = 29,04$  руб. Реализация самого проекта будет длиться 66 рабочих дней, соответственно амортизация ПК составит

66 \* 24,7 = 1916,68 руб. Эксплуатация Wi-Fi роутера в среднем составляет 3 года. Таким же образом амортизация Wi-Fi роутера составит –  $(1799 / (3 * 365)) * 66 = 126,52$  руб. Общая амортизация вместе взятого ПК и Wi-Fi роутера составит 2 043,2 рублей. Помимо этого, необходимы затраты на использование сети Интернет  $(C_{nc})$ . Стоимость за месяц использования Wi-Fi роутера на высокой скорости составляет 550 рублей [13]. Разработка проекта будет проходить 3 месяца, поэтому затраты на интернет составляют  $3 * 550 =$ 1650 руб. Также необходимы прочие затраты (Спроч) на электроэнергию и на приобретение хостинга и домена. В ЕАО с 1 июля 2020 одноставочный тариф на электроэнергию стоит 4,57 руб. за 1 кВт/ч. [14]. Ноутбук средней мощности потребляет примерно 65 Вт в час, соответственно будет известно потребление электроэнергии за все время выполнения проекта – 65  $*$  196 = 12 740 Вт = 12,74 кВт. Стоимость электроэнергии выйдет порядка –  $13,72* 4,57 = 58,2218$  руб. Теперь осталось посчитать затраты на приобретение хостинга и домена. У сервиса «SpaceWeb» на котором предоставляется хостинг, в подарок можно получить домен. В месяц затраты на хостинг составляют 112 руб. в месяц, за 3 месяца выходит 336 рублей, за год хостинг вместе с бесплатным доменом будет стоить 1344 руб. [15].

Получаем сумму эксплуатационных расходов:

 $C = 2.043.2 + 1650 + 58.22 + 336 = 4.087.42$  pv6.

Как итог, совокупная стоимость владения ТСО за время реализации проекта составляет:

 $TCO = 189 862,84 + 4 087,42 = 193 950,26 \text{ py6}.$ 

#### **Расчет чистого приведенного дохода**

Для того, чтобы узнать окупается или нет данный проект, необходимо произвести расчеты чистого приведенного дохода (NPV). Расчеты проводятся по данной формуле:

$$
NPV = \sum_{i=1}^{N} \frac{NCF_i}{(1+r)^i} - Inv,
$$

где  $NCF_i$  – чистый денежный поток для i-го периода; Inv – начальные инвестиции; r – ставка дисконтирования. Ставку дисконтирования r можно взять за 20%, тем самым означает, что риск высок.

Интернет-магазин создается с целью привлечения потенциальных покупателей на территории Еврейской автономной области для потенциальной точки торговли. Соответственно для того, чтобы рассчитать теоретическую прибыль с разработанного проекта, необходимо знать имеющиеся доходы магазина и долю продаж настольных игр на онлайн рынке в России. Возьмем жизненный цикл в 5 лет.

Для примера, укажем, что, в среднем, выручка интернет-магазина составляет 1 200 000 рублей в месяц. По данным исследования на маркетплейсе Ozon, доля онлайн-торговли настольными играми в суммарном объеме розничного рынка выросла в 2020 г. 2,2 раза на 2021 г. из-за пандемии covid-19 [16]. Как видно, для онлайн торговли настольными играми есть перспективы роста показателей. Ориентировочная чистая выручка с продажи конкретной игры «Имаджинуриум» за 2020 год 465 000 рублей. Соответственно, теоретическая выручка интернет-магазина в месяц будет составлять:

38 750 \*2,2 = 85 250 рублей

или

85 250 \* 12 = 1 023 000 рублей в год

Сумма выплат по УСНО 8% от выручки составит 1 023 000 \*8/100 = 81 840 рублей.

Для поддержания работы интернет-магазина нужен администратор.

Стоимость 1 часа работы администратора-товароведа интернетмагазина составляет 259,22 рублей [17]. Для работы администратора хватит примерно 2 часа работы в день. В году, в среднем, 250 рабочих дней, значит, соответственно, 259,22 \* 2 \* 250= 129 610 рублей в год.

Сумма выплат в социальные фонды составит 138 500 \* 0,302 = 39 142,22 рублей в год.

Стоимость хостинга за 1 год составит 1 344 рублей [16].

У предпринимателя на рабочем месте используется компьютер, стоимостью 40 000 рублей. В среднем эксплуатация ПК составляет 5 лет, тогда чтобы рассчитать амортизацию за один день необходимо 40000 /  $(5 * 365) =$ 21,92 руб. Амортизация компьютера в год составит  $16,44 * 250 = 5,480$  руб. Эксплуатация Wi-Fi роутера в среднем составляет 3 года. Таким же образом амортизация Wi-Fi роутера составит –  $(2099 / (3 * 365)) * 250 = 479,22$  руб в год. Спустя 3 года придется покупать новый роутер, это еще 2099 рублей.

Общая амортизация вместе взятого ПК и Wi-Fi роутера составит 5 480 + 479,22  $+ 2099 = 8058,22$  рублей в год.

Помимо этого, необходимы затраты на использование сети Интернет. Стоимость за месяц использования составляет 550 рублей [13], следовательно, выйдет 6 600 рублей в год.

Также необходимы прочие затраты на электроэнергию. В ЕАО с 1 января 2024 года одноставочный тариф на электроэнергию составляет 4,57 руб. за 1 кВт/ч. [14]. Офисный ПК в среднем потребляет 100 Вт в час, соответственно будет известно потребление электроэнергии за 250 рабочих дней в год по 2 часа в день –  $100 * 8 * 250 = 50000B$ т = 50 кВт. Стоимость электроэнергии выйдет 50 \* 4,10 = 228,5 рублей в год.

Следующим шагом нужно учесть затраты на рекламную поддержку сайта. Реклама в социальной сети ВКонтакте бюджет показа объявления на неделю составит 5 000 рублей (Рис. 11). С учетом малонаселенности целевых дальневосточных регионов и не самой популярной тематики объявления, мы получаем достаточное кол-во конверсий в неделю за сравнительно небольшую сумму. В первый год своей работы интернет-магазин особенно остро нуждается в рекламной поддержке, поэтому возьмем 3 месяца с момента старта продаж. В месяц выйдет примерно 20 000 рублей, соответственно, 3 месяца рекламы будут составлять 60 000 рублей. К тому же, всплеск продаж настольных игр приходится на декабрь и различные праздники. С учетом затрат времени на доставку товара покупателям, рекламу необходимо давать за 2 недели до праздничной даты, соответственно, как минимум на рекламу нужно потратить дополнительно 5 000  $*$  4 = 20 000 рублей в год. При создании рекламы Яндекс.Директ была выставлена максимальная сумма затрат за неделю 5000 рублей (Рис. 12). Реклама Яндекс.Директ также будет заказываться на первые 3 месяца со старта продаж + минимум 4 недели в год перед праздниками. Как итог, 60 000 + 60 000 + 20 000 + 20 000 = 160 000 рублей за рекламу в первый год, и  $20\,000 + 20\,000 = 40\,000$  рублей за рекламу в последующие годы.

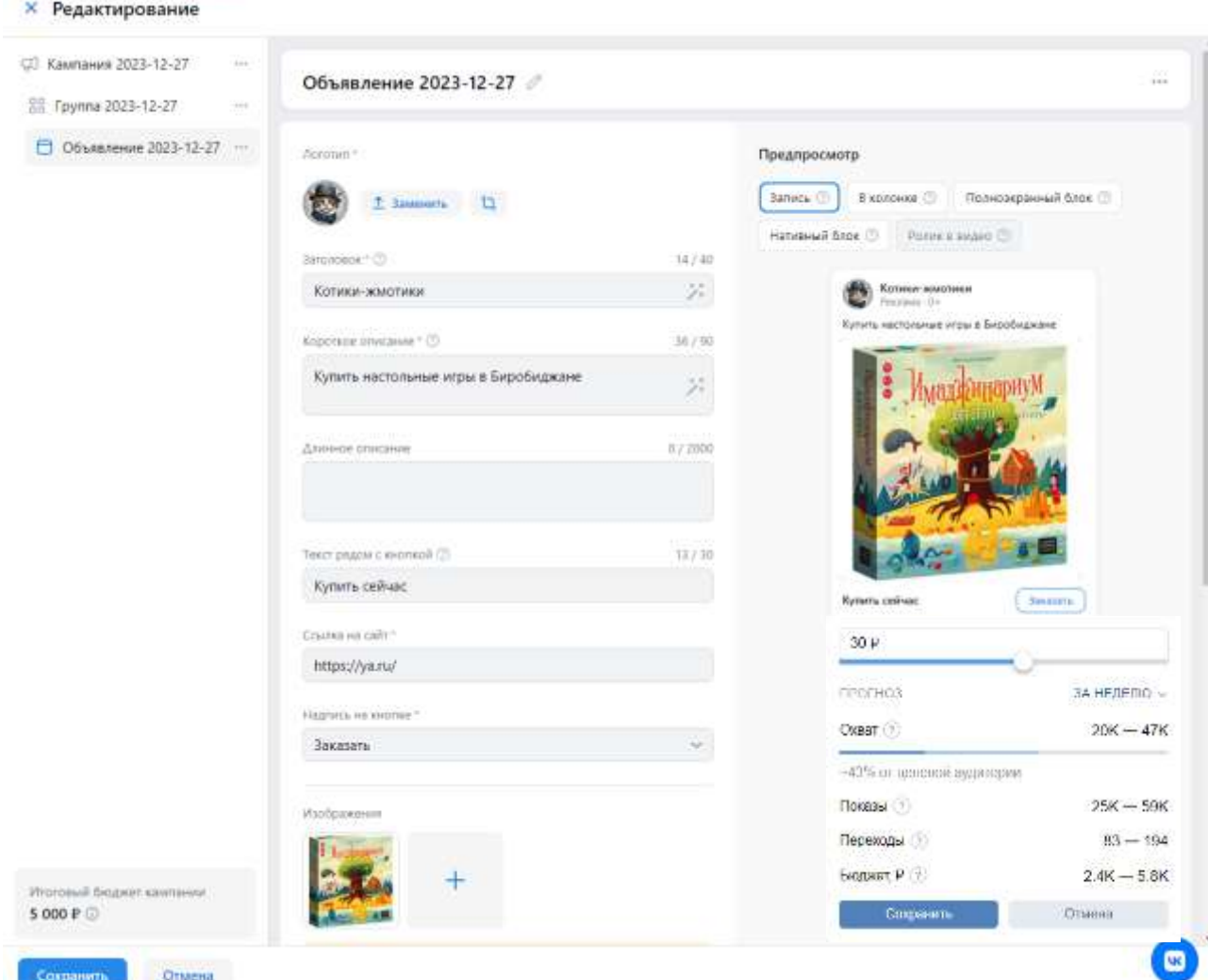

Рисунок 11. Реклама ВКонтакте

# Котики-жмотики

© Кампания обрабатывается Создана 27.12.23 ID 104168632 | https://kotild-zhmotiki.clients.site

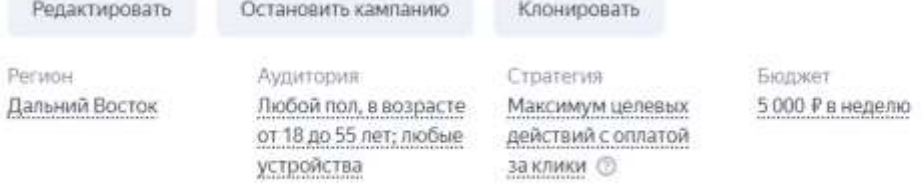

Рисунок 12. Реклама Яндекс.Директ

Из всех вышеперечисленных данных можно произвести расчет эксплуатационных расходов при работе с сайтом за первый год:

 $C = 81840 + 129610 + 39142,22 + 1344 + 8058,22 + 6600 + 228,5 +$  $160\,000 = 426\,822.94\,$ рублей.

И за последующие годы:

 $C = 81840 + 129610 + 39142,22 + 1344 + 8058,22 + 6600 + 228,5 + 40$ 000 = 306 822,94 рублей в год.

Напоследок осталось посчитать уже приведенную стоимость за каждый год и просуммировать полученные значения. Проведя все расчеты, можно получить чистый приведенный доход за 5 лет эксплуатации интернет-магазина (Рис. 13).

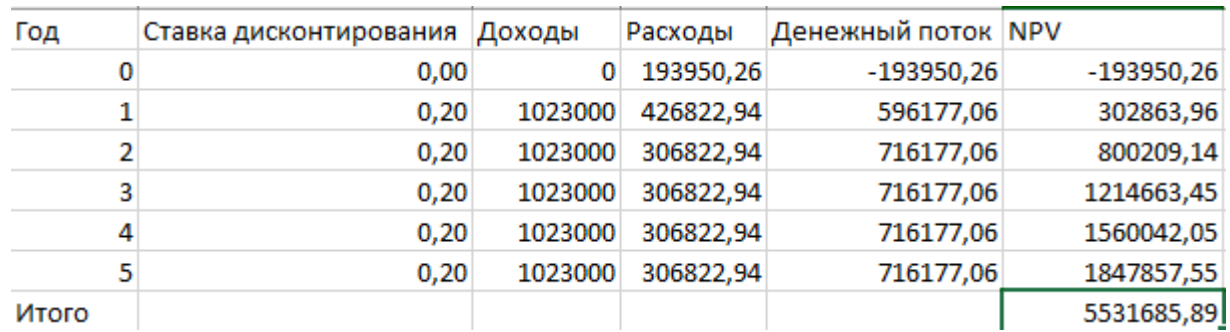

Рисунок 13. Таблица расчета чистого приведенного дохода (NPV)

Как видно из расчетов, открытие интернет-магазина для ещё не сформированной точки может оказаться прибыльным при условии постоянного среднего дохода.

Стоит отметить, что показатели показывают снижение эффективности с годами эксплуатации интернет-магазина, но это связано с тем, что для расчетов были выбраны средние теоретические значения доходов за год.

#### **Выводы**

Исследование включало разработку экономического обоснования создания интернет-магазина для продажи настольных игр. В ходе этого процесса был создан план управления проектом, выделены задачи, построена диаграмма Ганта. Также были проведены расчеты совокупной стоимости владения (TCO) и чистого приведенного дохода (NPV).

Эффективные задачи включали в себя:

 Обзор интернет-магазинов крупных участников рынка настольных игр;

• Подробное изучение теоретического материала по управлению проектами;

 Глубокое изучение теоретического материала по расчету стоимости разработки интернет-магазина;

 Проведение расчетов совокупной стоимости владения (TCO) и чистого приведенного дохода (NPV) для ювелирного интернет-магазина.

Результаты этого исследования будут основой для дальнейшей разработки проекта интернет-магазина, специализирующегося на продаже настольных игр.

#### **Библиографический список**

1. Тангелов П.И., Костенко И.В. Создание и SMM-продвижение интернетмагазина подарков в Крыму на примере интернет-магазина «Просто

космос»// Экономика сегодня: современное состояние и перспективы развития (Вектор-2022). сборник материалов Всероссийской научной конференции молодых исследователей с международным участием. Москва, 2022. С. 4-10.

- 2. Титовец А.Ю. Маркетинговые инструменты создания и продвижения интернет-магазина (на примере интернет-магазина «Светлый город»// В сборнике: Тенденции и перспективы развития инновационной экономики. Материалы Всероссийской научно-практической конференции. 2014. С. 155-160.
- 3. Лагерев Д.Г., Савостин И.А., Герасимчук В.Ю. Исследование склонности пользователя интернет-магазина к покупке на основе технических данных о визитах посетителей интернет-магазина// Современные информационные технологии и ИТ-образование. 2018. Т. 14. № 4. С. 911-922.
- 4. Крат М.В. Языковая политика англоязычных интернет-магазинов как актуальная бизнес-стратегия (на примере британского интернет-магазина ASOS)// Известия Волгоградского государственного педагогического университета. 2020. № 1 (144). С. 220-224.
- 5. Степушина О.В. Контент-стратегия книжного интернет-магазина (на примере интернет-магазина «Лабиринт»// Актуальные проблемы гуманитарного знания в техническом вузе. Материалы VI Международной научно-методической конференции. 2017. С. 365-369.
- 6. Мосигра URL: www.mosigra.ru/ (дата обращения: 27.12.2023).
- 7. Hobby games URL: https://hobbygames.ru (дата обращения: 27.12.2023).
- 8. GanttPro URL: https://app.ganttpro.com/#/project/1703600344129/gantt (дата обращения: 27.12.2023).
- 9. Zarplan.ru // Зарплата ВЕБ-РАЗРАБОТЧИКА URL: https://zarplan.com/zarplata/ВЕБ-РАЗРАБОТЧИК/РОССИЯ/ (дата обращения: 27.12.2023).
- 10. 15.6" Ноутбук HONOR MagicBook 15 BMH-WDQ9HN серый // Dns-shop.ru URL: https://dns-shop.ru/product/6de336d62135ed20 (дата обращения: 27.12.2023).
- 11.Wi-Fi роутер Xiaomi Mi Router 4A // Dns-shop.ru URL: https://dnsshop.ru/product/4ced59c296371b80 (дата обращения: 27.12.2023).
- 12.Мышь проводная ARDOR GAMING Overhit [ARD-OH3325-BK] черный // Dns-shop.ru URL: https://dns-shop.ru/product/ce99f5690e0ced20 (дата обращения: 27.12.2023).
- 13.Тарифы на безлимитный интернет от Ростелекома в г. Биробиджан // Ростелеком URL: https://eao.rt.ru/homeinternet/all (дата обращения: 27.12.2023).
- 14.Тарифы для населения: 2023-2024 г. (Еврейская АО) // www.dvec.ru URL: https://www.dvec.ru (дата обращения: 27.12.2023).
- 15.Хостинг провайдер spaceweb // sweb.ru URL: https://sweb.ru/hosting/?utm\_source=yandex&utm\_medium=cpc&utm\_campai gn=hosting\_hq&utm\_term=SKIDKA30&utm\_content=5243783525|146310946 63&yclid=3796287351225581567 (дата обращения: 27.12.2023).

- 16.В пандемию на OZON продажи настольных игр выросли в 2,2 раза. Узнали сколько можно заработать на них в 2021 году // vc.ru URL: https://vc.ru/trade/229875-v-pandemiyu-na-ozon-prodazhi-nastolnyh-igrvyrosli-v-2-2-raza-uznali-skolko-mozhno-zarabotat-na-nih-v-2021-godu (дата обращения: 27.12.2023).
- 17.Статистика зарплат в России за 2023 год «Товаровед-администратор» // gorodrabot.ru URL: https://gorodrabot.ru/salary?p=товаровед-администратор